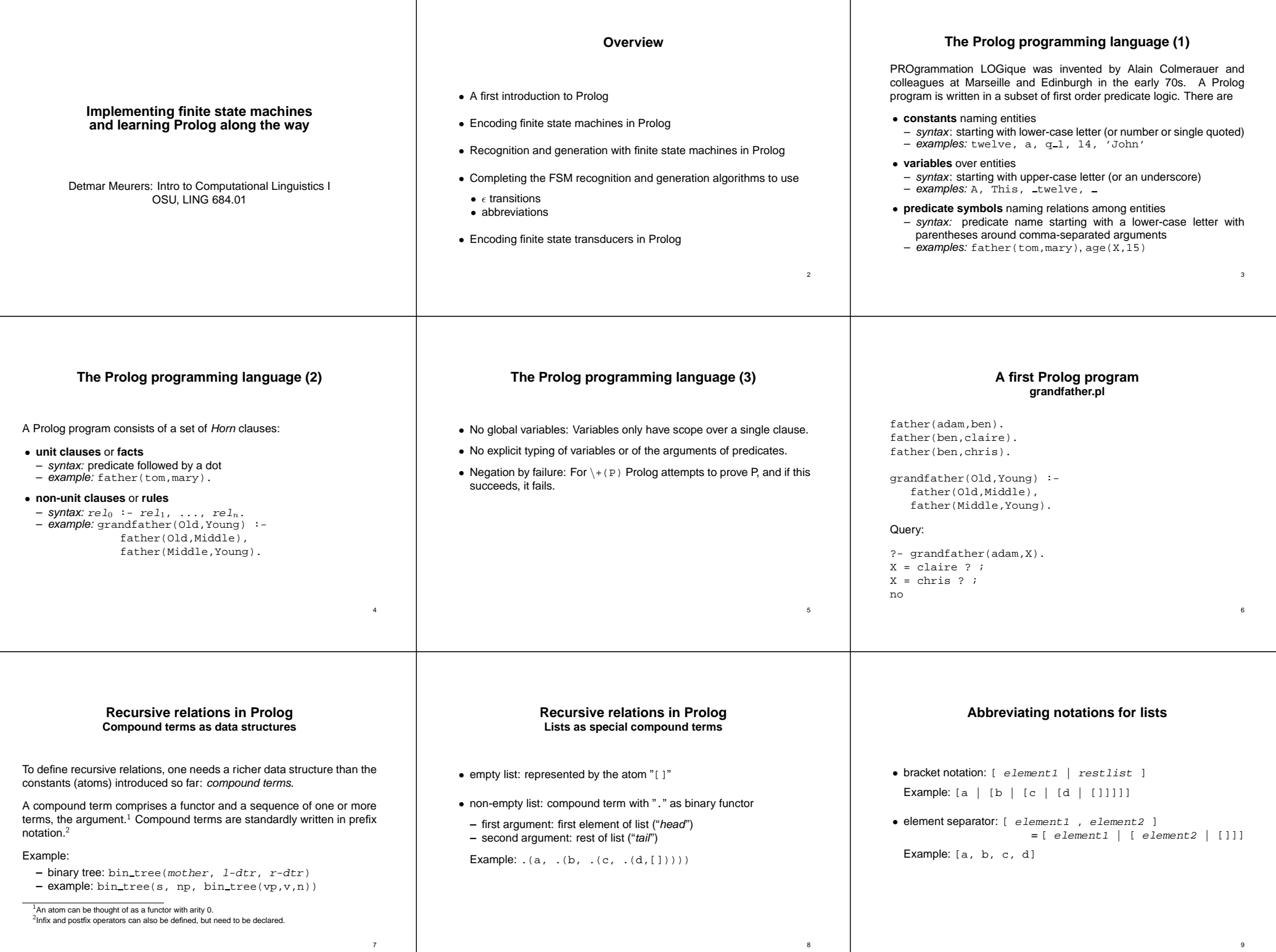

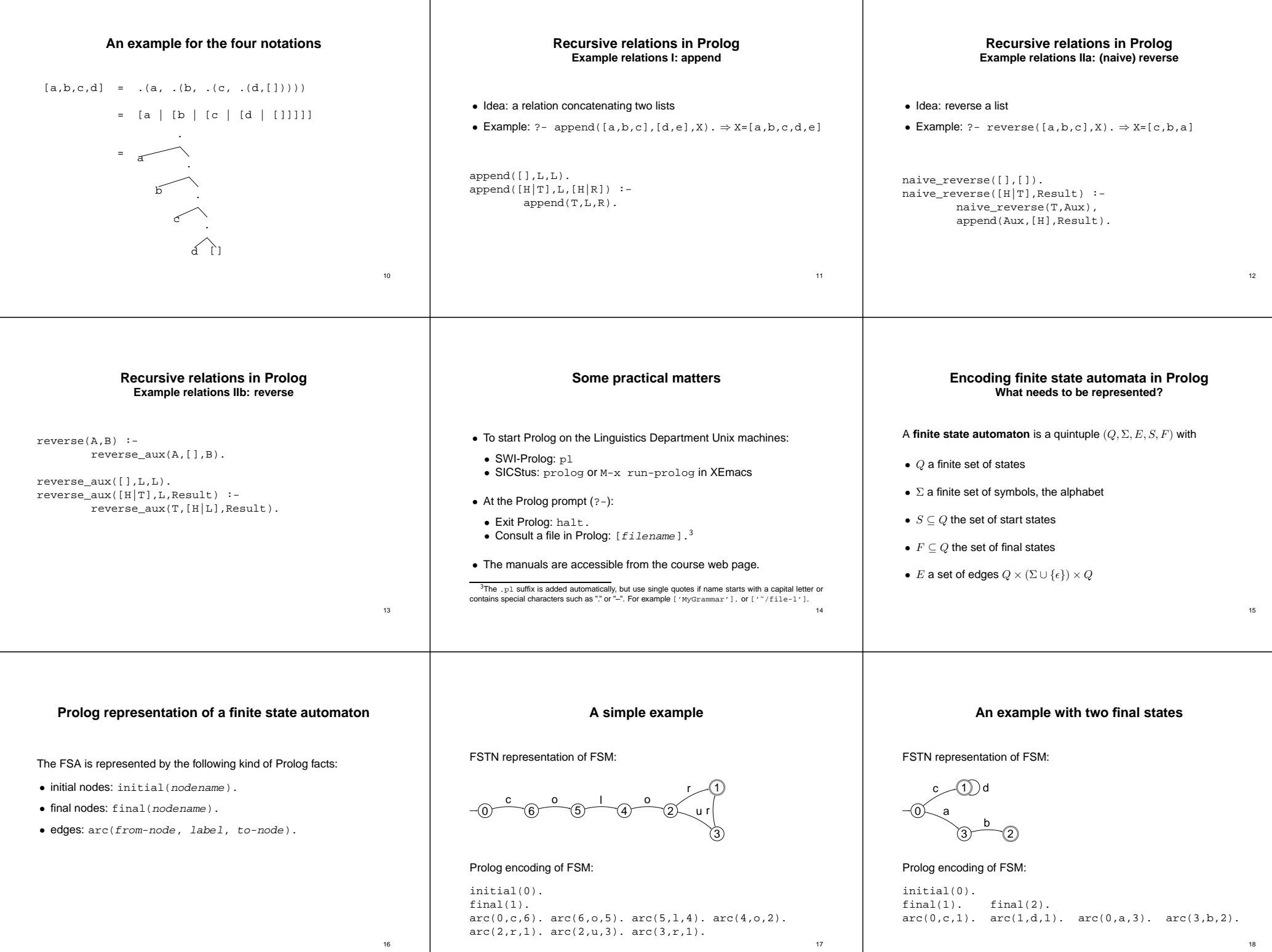

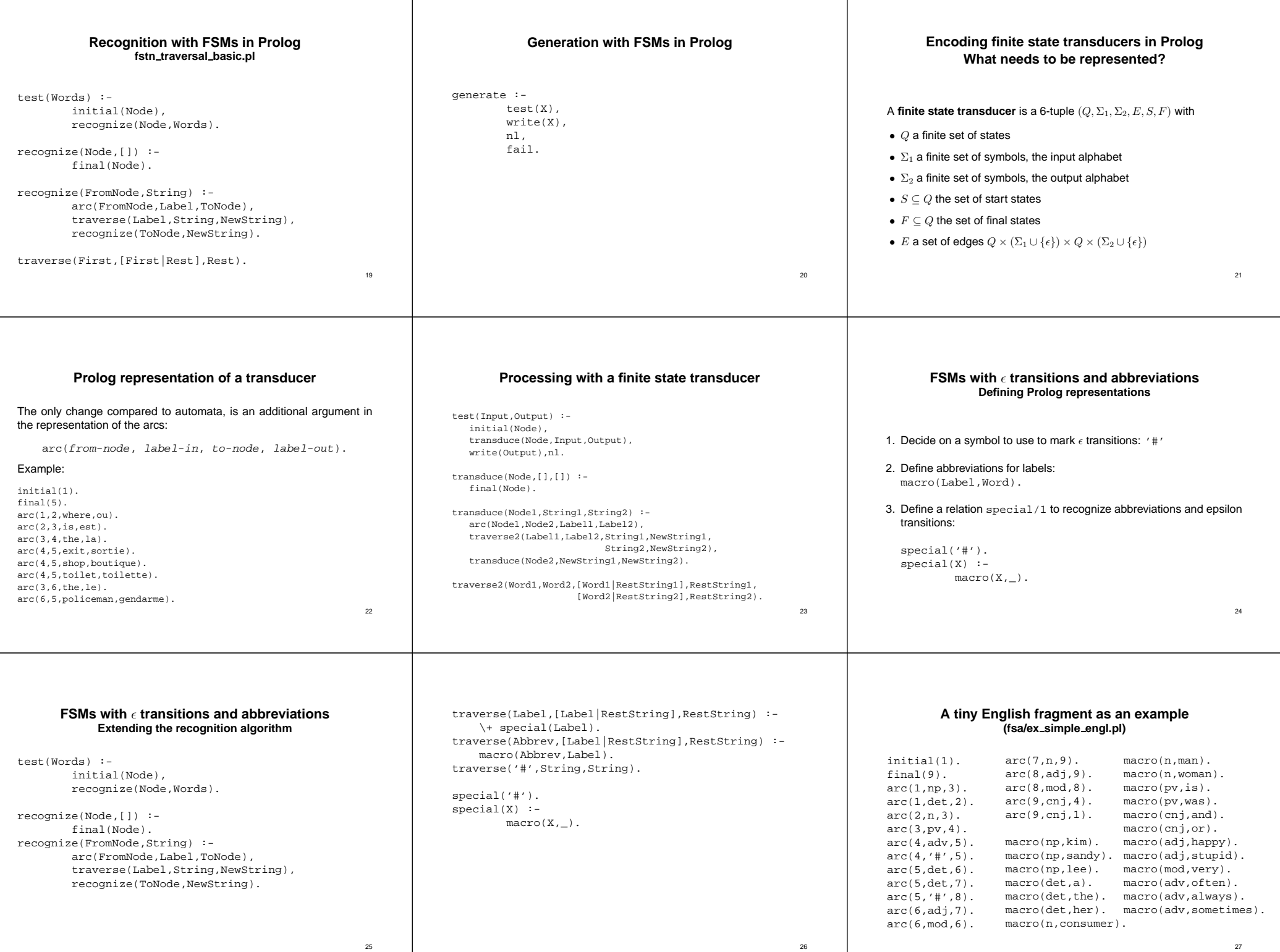

## **Reading assignment**

• Pages 1–26 of Fernando Pereira and Stuart Shieber (1987): Prolog and Natural-Language Analysis. Stanford: CSLI.

28